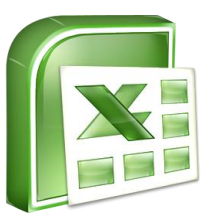

## Svolgi le seguenti operazioni in colonna con Excel utilizzando le formule e i bordi

A.  $467 + 2045 + 987 =$ 

 $436+1021+5382=$ 

 $7053 + 234 + 983 =$ 

B.  $905 - 723 =$ 

 $1298 - 782 =$ 

 $8963 - 795 =$ 

C.  $35 \times 234 =$ 

 $23 \times 123 =$ 

877 x 45=

D.  $2500 : 25 =$ 

 $880 : 11 =$ 

525 : 50 =

Al termine **STAMPA** e nella tua cartella **SALVA CON NOME**: operazioni.xls